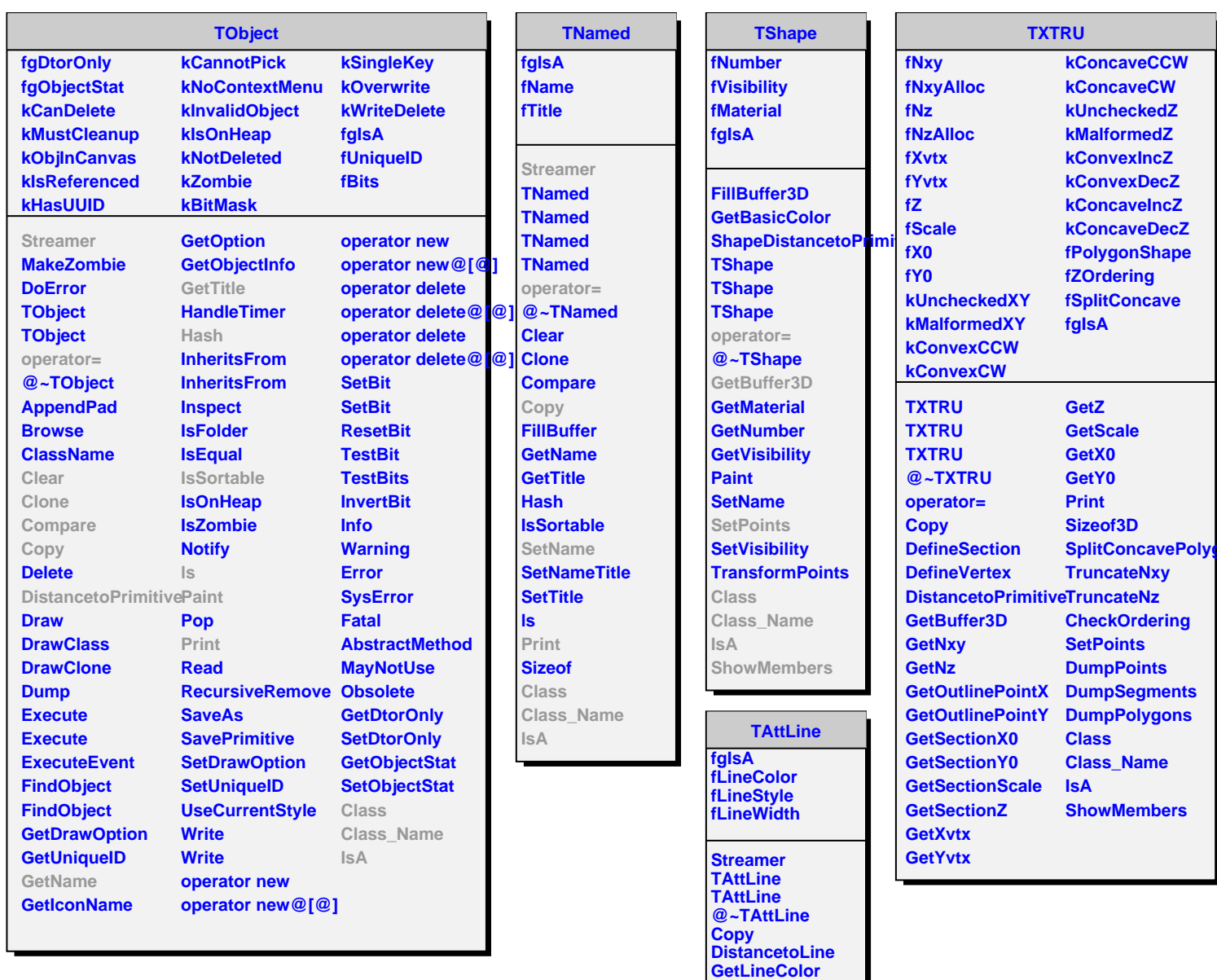

**GetLineStyle GetLineWidth Modify ResetAttLine SaveLineAttributes SetLineAttributes SetLineColor SetLineColorAlpha SetLineStyle SetLineWidth Class Class\_Name IsA**

**ShowMembers StreamerNVirtual**

**TAttFill**

**fgIsA fFillColor fFillStyle Streamer TAttFill**